From:  $h$ ttps://dolittle.eplang.jp/

Permanent link: **<https://dolittle.eplang.jp/tips?rev=1515322997>**

Last update: **2018/01/07 20:03**

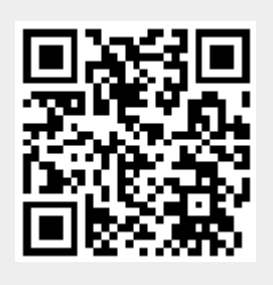